## **Uninstalling modeling tools and plugins**

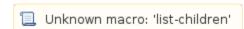